Informatik II - SS 2016 (Algorithmen & Datenstrukturen)

Vorlesung 8 (13.5.2016)

Hashtabellen I

Fabian Kuhn Algorithmen und Komplexität

### Dictionary mit sortiertem Array

#### **Laufzeiten:**

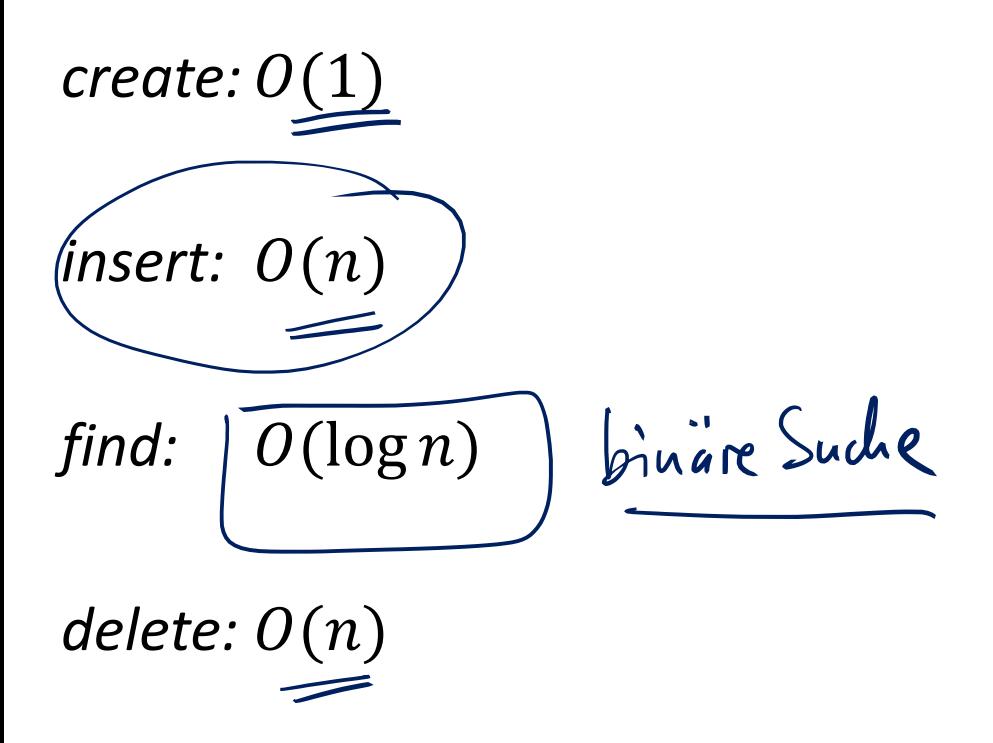

Können wir alle Operationen schnell machen?

• und das *find* noch schneller?

# Direkte Adressierung

Mit einem Array können wir alles schnell machen,

...falls das Array gross genug ist.

**Annahme:** Schlüssel sind ganze Zahlen zwischen 0 und  $M - 1$ 

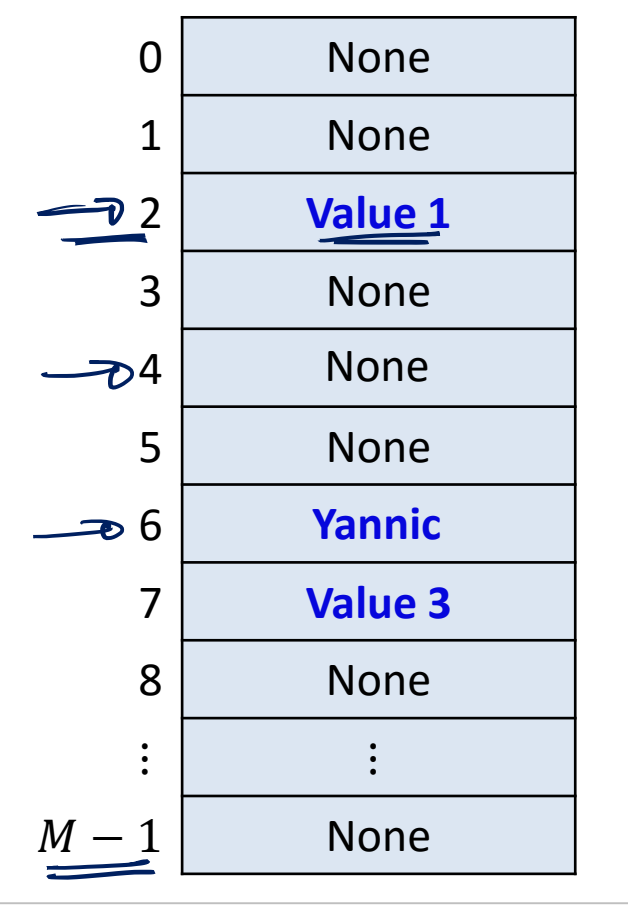

$$
find(2) \rightarrow "Value 1" \qquad \text{Koselen:}
$$
\n
$$
insert(6, "Yannic") \qquad \qquad \text{O(1)}
$$
\n
$$
delete(4)
$$

弨

## Direkte Adressierung : Probleme

#### **1. Direkte Adressierung benötigt zu viel Platz!**

– Falls Schlüssel ein beliebiger *int* (32 bit) sein kann: Wir benötigen ein Array der Grösse 2<sup>32</sup>  $\approx 4 \cdot 10^9$ . Bei 64 bit Integers sind's sogar schon mehr als  $10^{19}$ ...

#### **2. Was tun, wenn die Schlüssel keine ganzen Zahlen sind?**

- Wo kommt das *(key,value)*-Paar *("Alex", "Assistent")* hin?
- Wo soll der Schlüssel 3.14159 gespeichert werden?
- Pythagoras: "Alles ist Zahl"

*"*Alles" kann als Folge von Bits abgespeichert werden: **Interpretiere Bit-Folge als ganze Zahl**

– **Verschärft das Platz-Problem noch zusätzlich!**

# Hashing : Idee

### **Problem**

- Riesiger Raum  $S$  an möglichen Schlüsseln
- Anzahl der wirklich benutzten Schlüssel ist **viel** kleiner
	- Wir möchten nur Arrays der Grösse  $\approx n$  (resp.  $O(n)$ ) verwenden...
- Wie können wir M Schlüssel auf  $O(n)$  Array-Positionen abbilden?

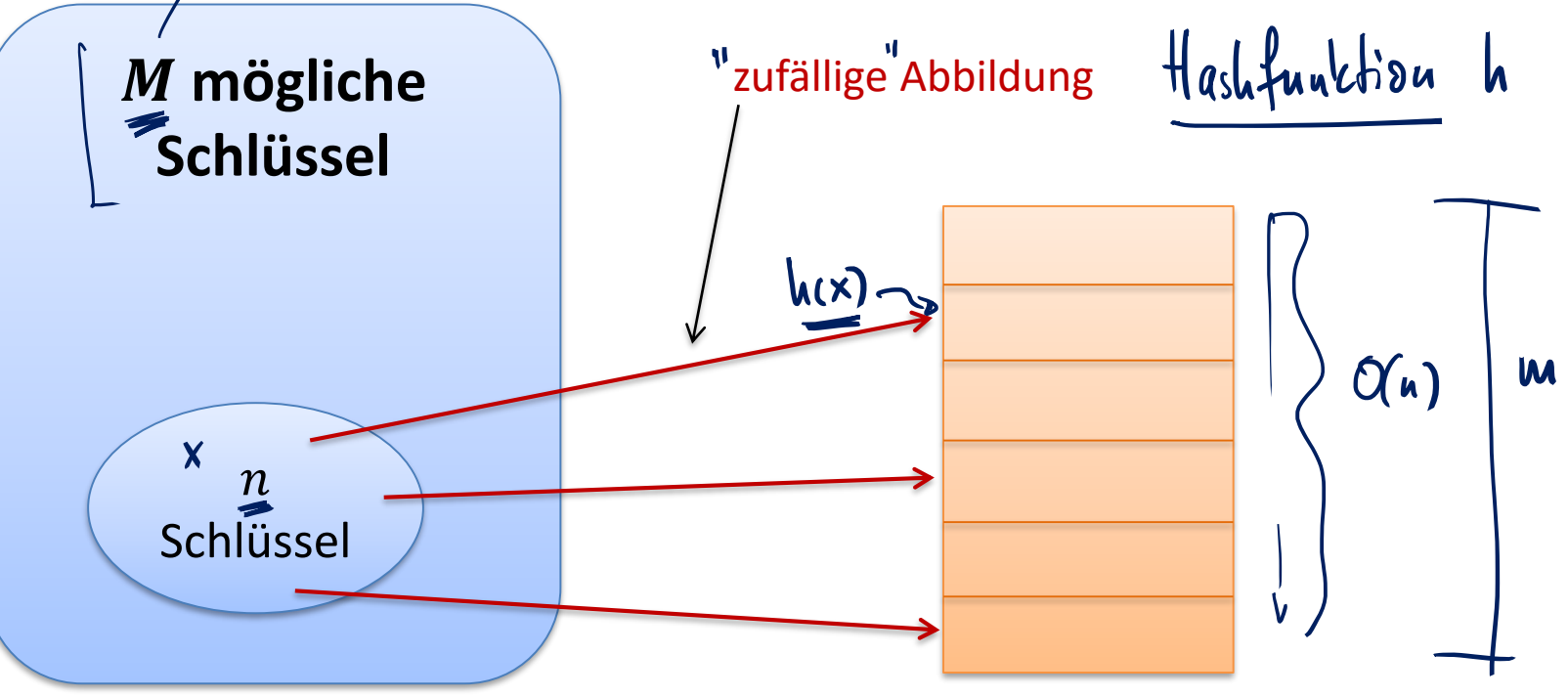

ŞŘ

# **Schlüsselraum S,**  $|S| = M$  **(alle möglichen Schlüssel)**

**Arraygrösse**  $m \approx \text{Anz}$ **. Schlüssel, welche wir max. speichern wollen)** 

### **Hashfunktion**

$$
h\colon \underline{S}\to \{\underline{0},\ldots,m-1\}
$$

- Bildet Schlüssel vom Schlüsselraum  $S$  in Arraypositionen ab
- $h$  sollte möglichst nahe bei einer zufälligen Funktion sein
	- alle Elemente in  $\{0, ..., m-1\}$  etwa gleich vielen Schlüsseln zugewiesen sein
	- ähnliche Schlüssel sollten auf verschiedene Positionen abgebildet
- $h$  sollte möglichst schnell berechnet werden können
	- Wenn möglich in Zeit  $O(1)$  $h(x)$
	- Wir betrachten es im  $\widehat{\text{logend}}$ enden als Grundoperation (Kosten = 1)

**ZW** 

# Funktionsweise Hashtabellen

- 1. *insert*( $k_1, v_1$ )
- 2. *insert*( $k_2, v_2$ )
- 3. *insert*( $k_3, v_3$ )

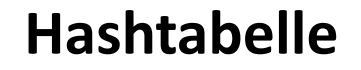

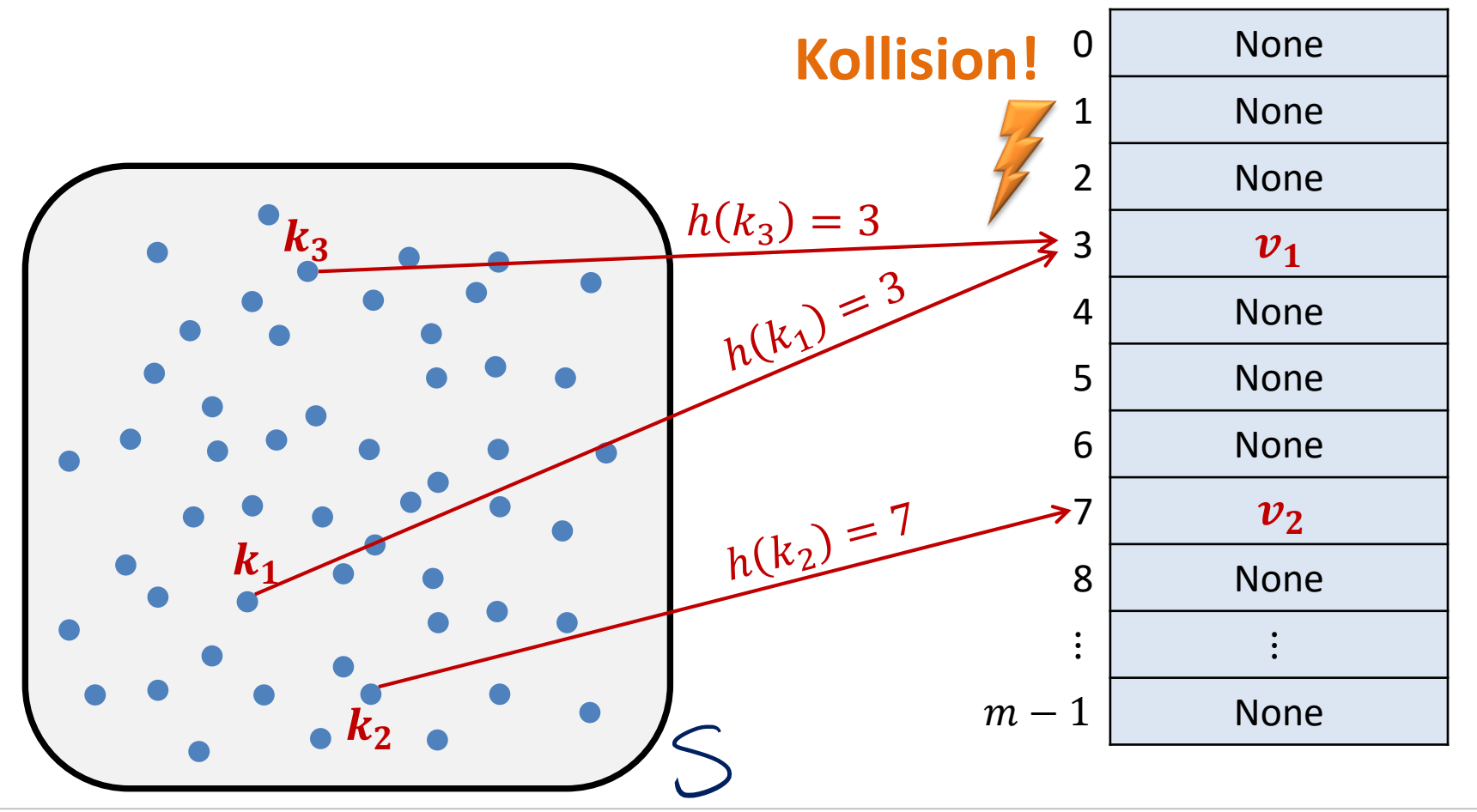

罷

**Kollision:**

Zwei Schlüssel  $k_1$ ,  $k_2$  kollidieren, falls  $h(k_1) = h(k_2)$ .

### **Was tun bei einer Kollision?**

• Können wir Hashfunktionen wählen, bei welchen es keine Kollisionen gibt? uein<sup>1</sup> (nur falls die Schlüssel bekannt sind)

• Eine andere Hashfunktion nehmen? errer

• Weitere Ideen?

**NE** 

# Hashtabellen : Kollisionen

### **Kollisionen Lösungsansätze**

- Annahme: Schlüssel  $k_1$  und  $k_2$  kollidieren
- 1. Speichere beide (key,value)-Paare an die gleiche Stelle
	- Die Hashtabelle muss an jeder Position Platz für mehrere Elemente bieten
	- Wir wollen die Hashtabelle aber nicht einfach vergrössern (dann könnten wir gleich mit einer grösseren Tabelle starten…)
	- **Lösung: Verwende verkettete Listen**
- 2. Speichere zweiten Schlüssel an eine andere Stelle
	- Kann man zum Beispiel mit einer zweiten Hashfunktion erreichen
	- Problem: An der alternativen Stelle könnte wieder eine Kollision auftreten
	- Es gibt mehrere Lösungen
	- Eine Lösung: Verwende viele mögliche neue Stellen (Man sollte sicherstellen, dass man die meistens nicht braucht…)

# Hashtabellen mit Chaining

• Jede Stelle in der Hashtabelle zeigt auf eine verkette Liste

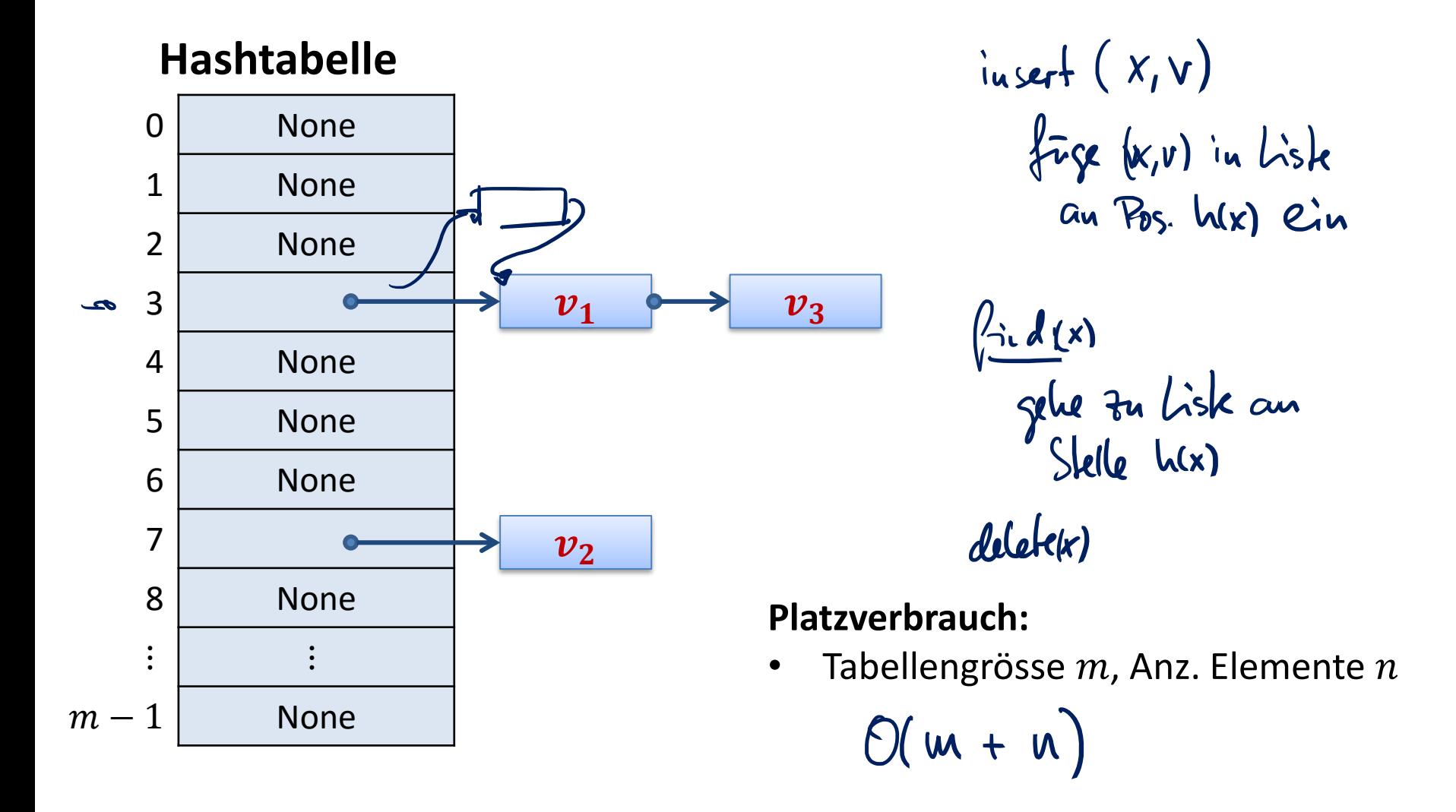

彏

# Laufzeit Hashtabellen-Operationen

Zuerst, um's einfach zu machen, für den Fall ohne Kollisionen… *create:*  $O(1) / O(\omega)$ 

 $O(1)$ *insert:*

 $0(1)$ *find:*

 $O(1)$ *delete:*

- Solange keine Kollisionen auftreten, sind Hashtabellen extrem schnell (falls die Hashfunktion schnell ausgewertet werden kann)
- Wir werden sehen, dass dies auch mit Kollisionen gilt…

# Laufzeit mit Chaining

Verkettete Listen an allen Positionen der Hashtabelle

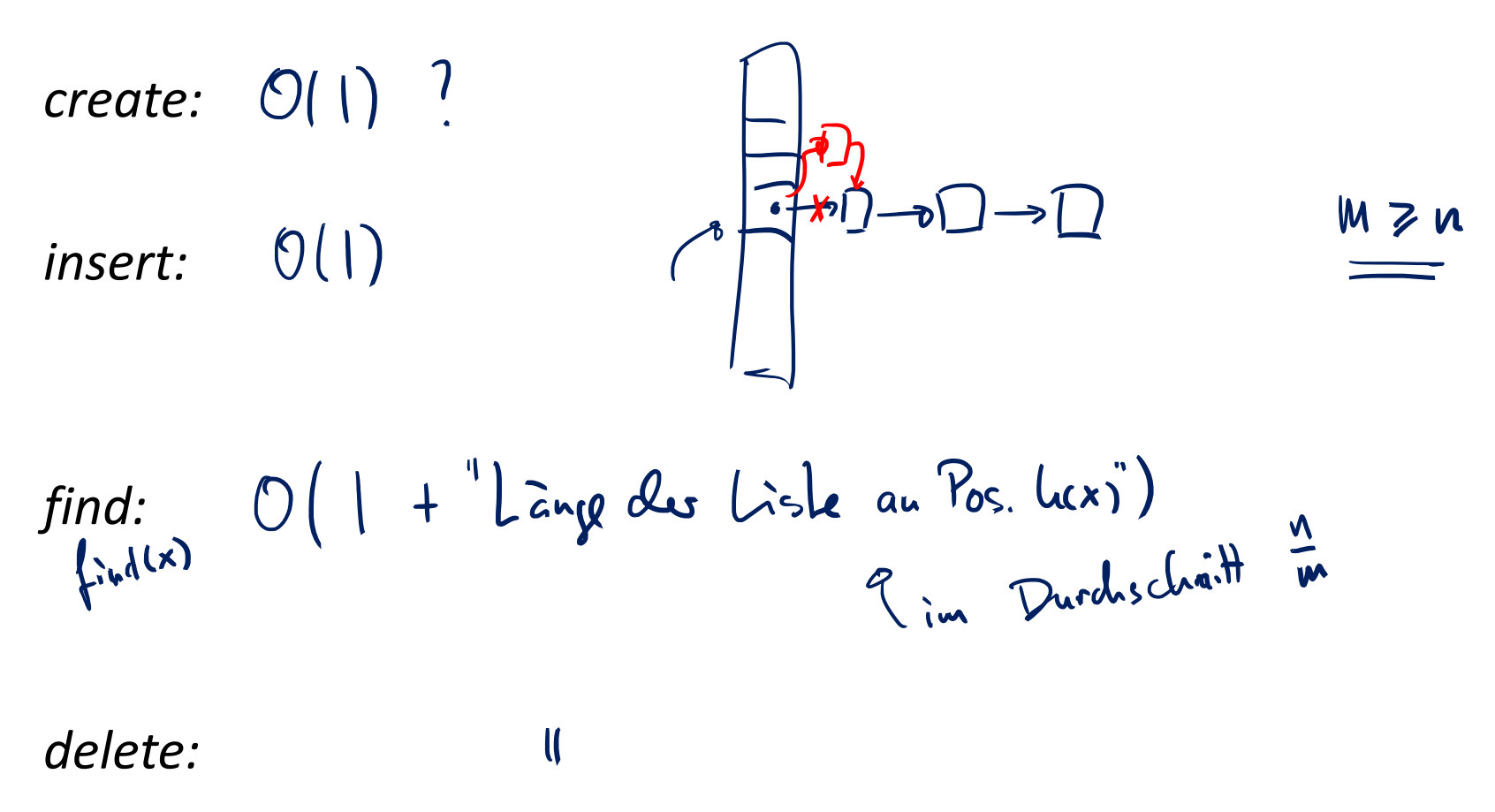

**ZW** 

# Funktionsweise Hashtabellen

Schlechtester Fall bei Hashing mit Chaining

- Alle Schlüssel, welche vorkommen, haben den gleichen Hashwert
- Ergibt eine verkettete Liste der Länge  $n$

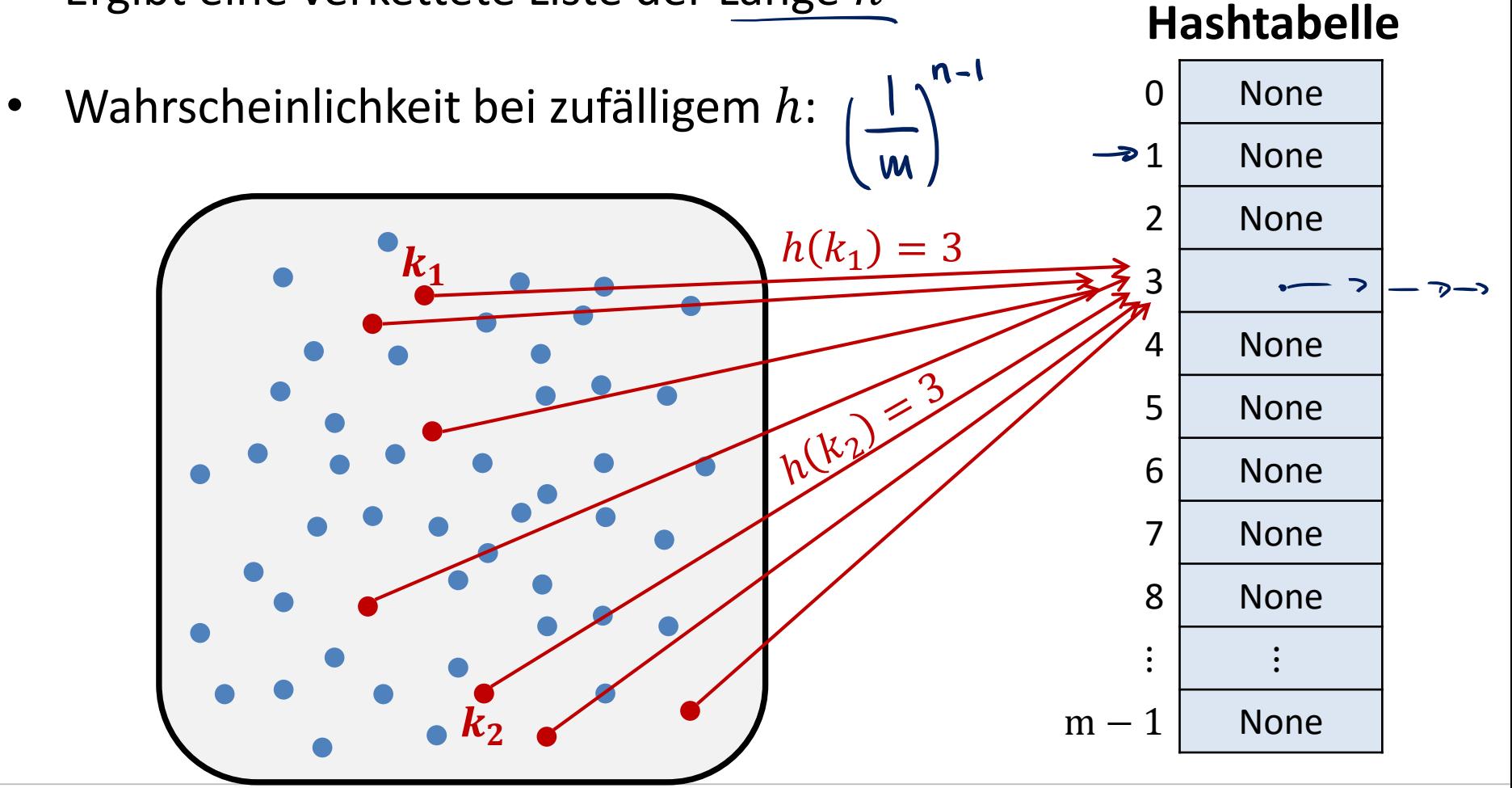

52

# Länge der verketten Liste

- Kosten von *find* und *delete* hängt von der Länge der entprechenden Liste ab
- Wie lang werden die Listen
	- Annahme: Grösse der Hashtabelle  $m$ , Anzahl Elemente  $n$
	- $-$  Weitere Annahme: Hashfunktion  $h$  verhält sich wie zufällige Funktion
- Listenlängen entspricht folgendem Zufallsexperiment  $b$ ius *m* Urnen und *n* Kugeln sullased , Array pos.
- Jede Kugel wird (unabhängig) in eine zufällige Urne geworfen
- Längste Liste = maximale Anz. Kugeln in der gleichen Urne
- Durchschnittliche Listenlänge = durchschn. Anz. Kugeln pro Urne

 $m$  Urnen,  $n$  Kugeln  $\rightarrow$  durschn. #Kugeln pro Urne:  $^{n}/_{2}$  $\overline{m}$  ⋚⋢

### Balls and Bins

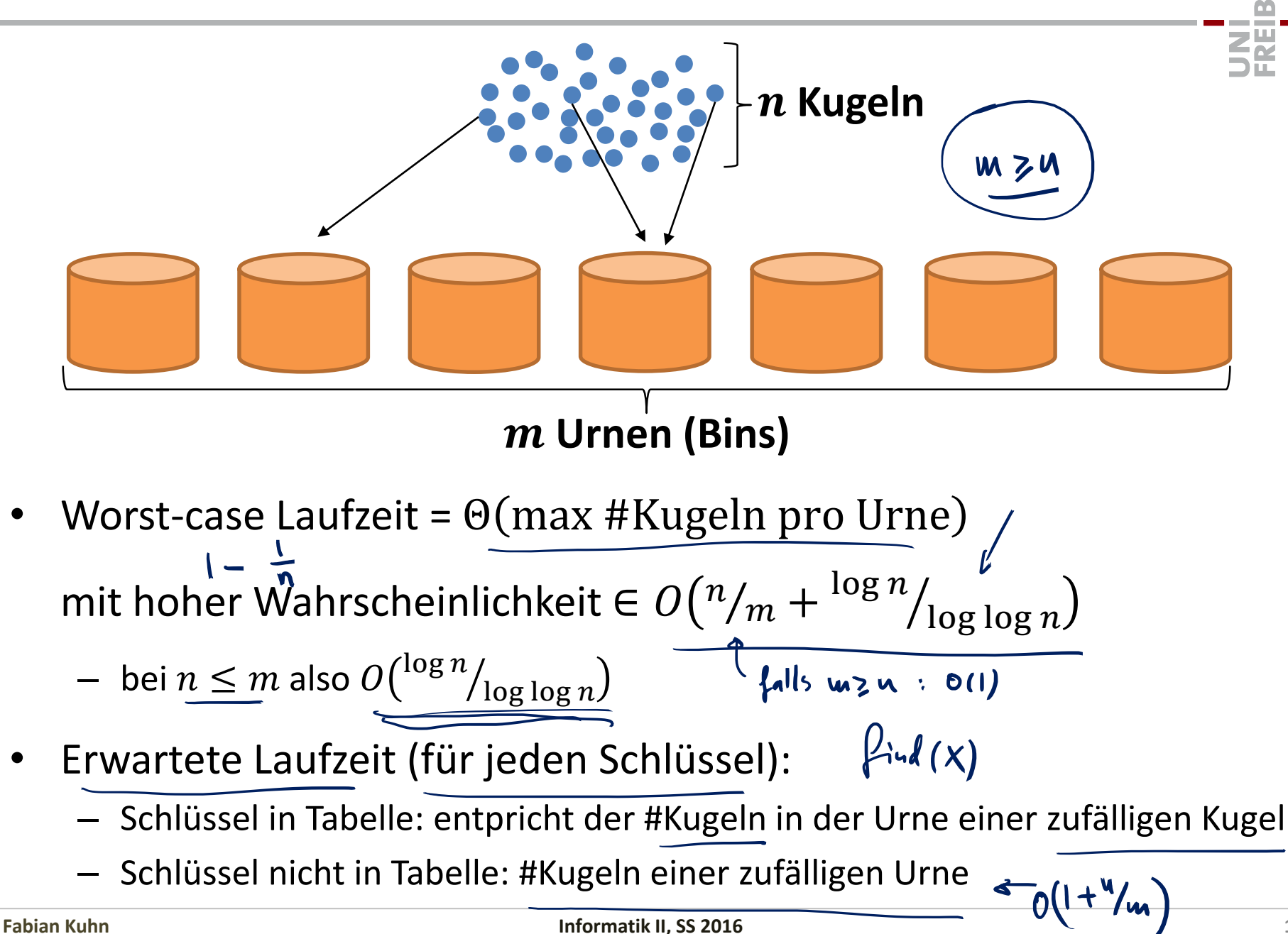

#### **Load**  $\alpha$  **der Hashtabelle:**

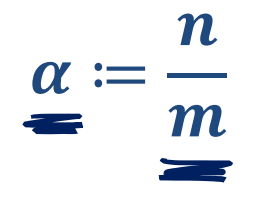

#### **Kosten einer Suche:**

Suche nach einem Schlüssel  $x$ , welcher nicht in der Hashtabelle ist

 $h(x)$  ist eine uniform zufällige Position

 $\rightarrow$  erwartete Listenlänge = durchschn. Listenlänge =  $\alpha$ 

**Erwartete Laufzeit:**

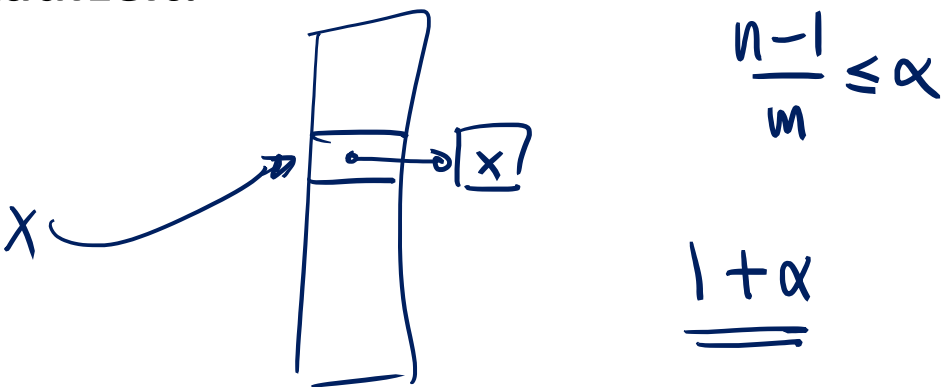

#### **Load**  $\alpha$  **der Hashtabelle:**

 $\alpha \coloneqq$  $\boldsymbol{n}$  $\boldsymbol{m}$ 

#### **Kosten einer Suche:**

- Suche nach einem Schlüssel  $x$ , welcher in der Hashtabelle ist Wieviele Schlüssel  $y \neq x$  sind in der Liste von  $x$ ?
- Die anderen Schlüssel sind zufällig verteilt, also entspricht die erwartete Anzahl  $y \neq x$  der erwarteten Länge einer zufälligen Liste in einer Hashtabelle mit  $n-1$  Einträgen.

• Das sind 
$$
\frac{n-1}{m} < \frac{n}{m} = \frac{\alpha}{n}
$$
 + Erw. Listenlänge von  $x < 1 + \alpha$ 

 $O(1+1+x) = O(1+x)$ **Erwartete Laufzeit:**

# Laufzeiten Hashing mit Chaining

Zusammenfassung Laufzeiten:

#### **create & insert:**

• Immer Laufzeit  $O(1)$  (auch im Worst Case, unabhängig von  $\alpha$ )

#### **find & delete:**

- Worst Case:  $\mathbf{\Theta}(n)$
- Worst Case mit hoher Wahrsch. (bei zufälligem  $h$ ):  $\boldsymbol{O}$  ( $\boldsymbol{\alpha}$  +  $\boldsymbol{\log n}$ log log n
- Erwartete Laufzeit (für bestimmten Schlüssel x):  $\bm{O}(1+\alpha)$ 
	- gilt für erfolgreiche und nicht erfolgreiche Suchen
	- Falls  $\alpha = O(1)$  (d.h., Hashtabelle hat Grösse  $\Omega(n)$ ), dann ist das  $O(1)$
- Hashtabellen sind extrem effizient und haben **typischerweise Laufzeit für alle Operationen**.

### **Idee:**

- Benutze zwei Hashfunktionen  $h_1$  und  $h_2$
- Füge Schlüssel x in die kürzere der beiden Listen bei  $h_1(x)$  und  $h_2(x)$  ein

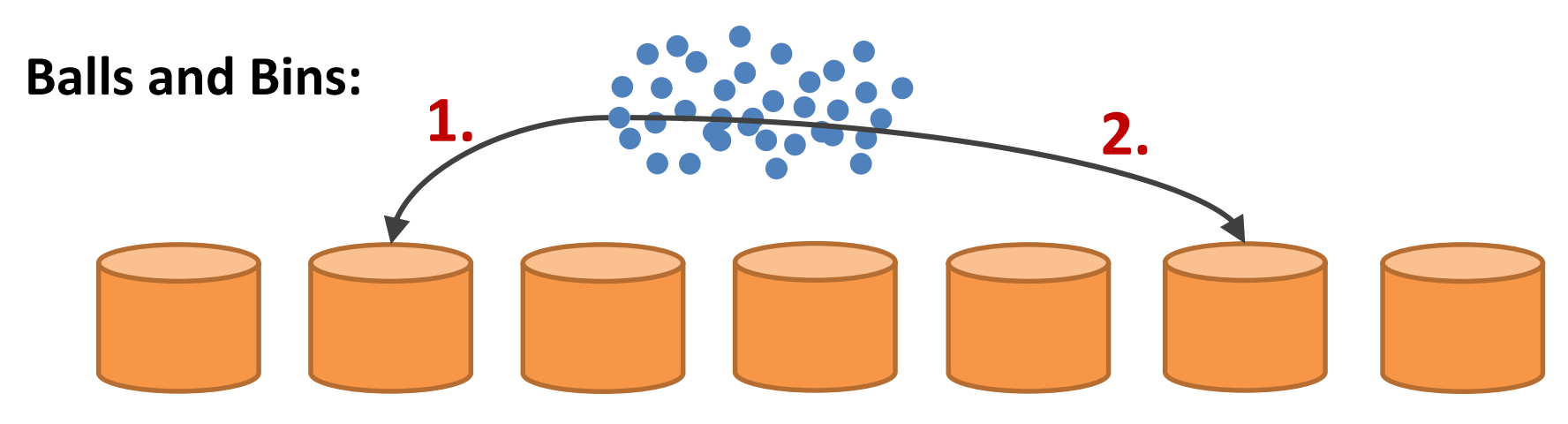

- Lege Kugel in Urne mit weniger Kugeln
- Bei  $n$  Kugeln,  $m$  Urnen: maximale Anz. Kugeln pro Urne (whp):

 $n/m + O(\log \log m)$ 

 $N \approx M$ 

• Bekannt als "power of two choices"

### **Wie wählt man eine gute Hashfunktion? Was sollte eine gute Hashfunktion erfüllen?**

- Im Prinzip sollte sie die gleichen Eigenschaften wie eine zufällige Funktion haben:
	- Mapping von verschiedenen Schlüsseln ist unabhängig (nicht klar, was das bei einer deterministischen Funktion genau heissen soll)
	- Mapping ist uniform zufällig (alle Hashwerte kommen gleich oft vor)
- Man kann diese Bedingungen meistens nicht überprüfen
- Falls man etwas über die Verteilung der Schlüssel weiss, kann man das allenfalls ausnützen
- Es gibt aber zum Glück einfache Heuristiken, welche in der Praxis gut funktionieren

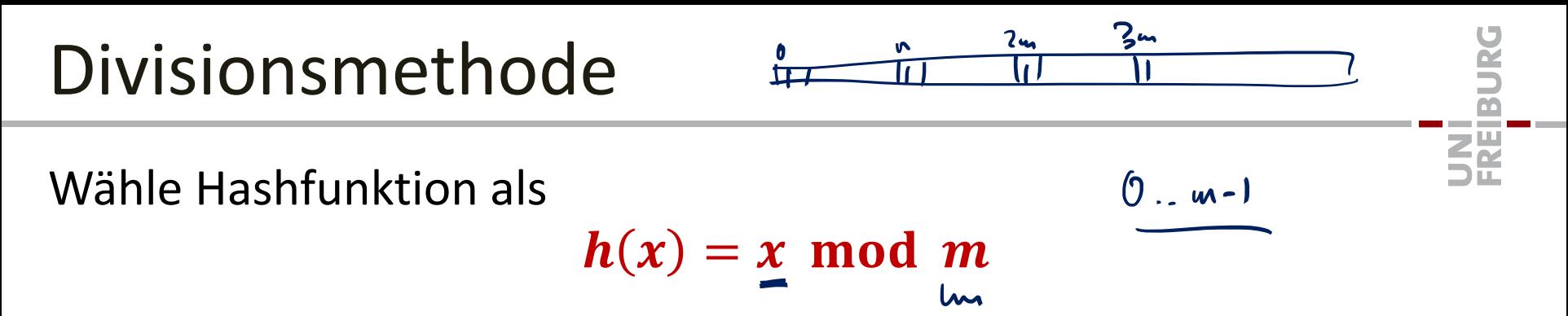

- Alle Werte zwischen 0 und  $m 1$  kommen gleich oft
	- So gut, das möglich ist

#### **Vorteile:**

- Sehr einfache Funktion
- Nur eine Division  $\rightarrow$  kann man schnell berechnen
- Funktioniert oft recht gut, solange man  $m$  geschickt wählt...
	- besprechen wir gleich...

#### **Bemerkung:**

• Falls die Schlüssel keine ganzen Zahlen sind, kann man den Bitstring als ganze Zahl interpretieren

Wähle Hashfunktion als

$$
h(x)=x \mod m
$$

10110110110110010

 $\sqrt{2}$ 

 $\mathbf{x}$ 

#### **Wahl des Divisors**

- Man könnte  $h(x)$  besonders schnell berechnen falls  $m = 2^k$
- Das ist aber keine gute Wahl, da man dann einfach die letzten  $k$  Bits als Hashwert bekommt!
	- Der Hashwert sollte von allen Bits abhängen
- Am besten wählt man  $m$  als Primzahl
- Eine Primzahl  $m$ , so dass  $m = 2<sup>k</sup> 1$  ist auch keine gute Idee  $-($ siehe Übungsblatt  $\hat{\mathbf{z}}$
- Am besten: Primzahl  $m$ , welche nicht nahe bei einer 2er-Potenz ist

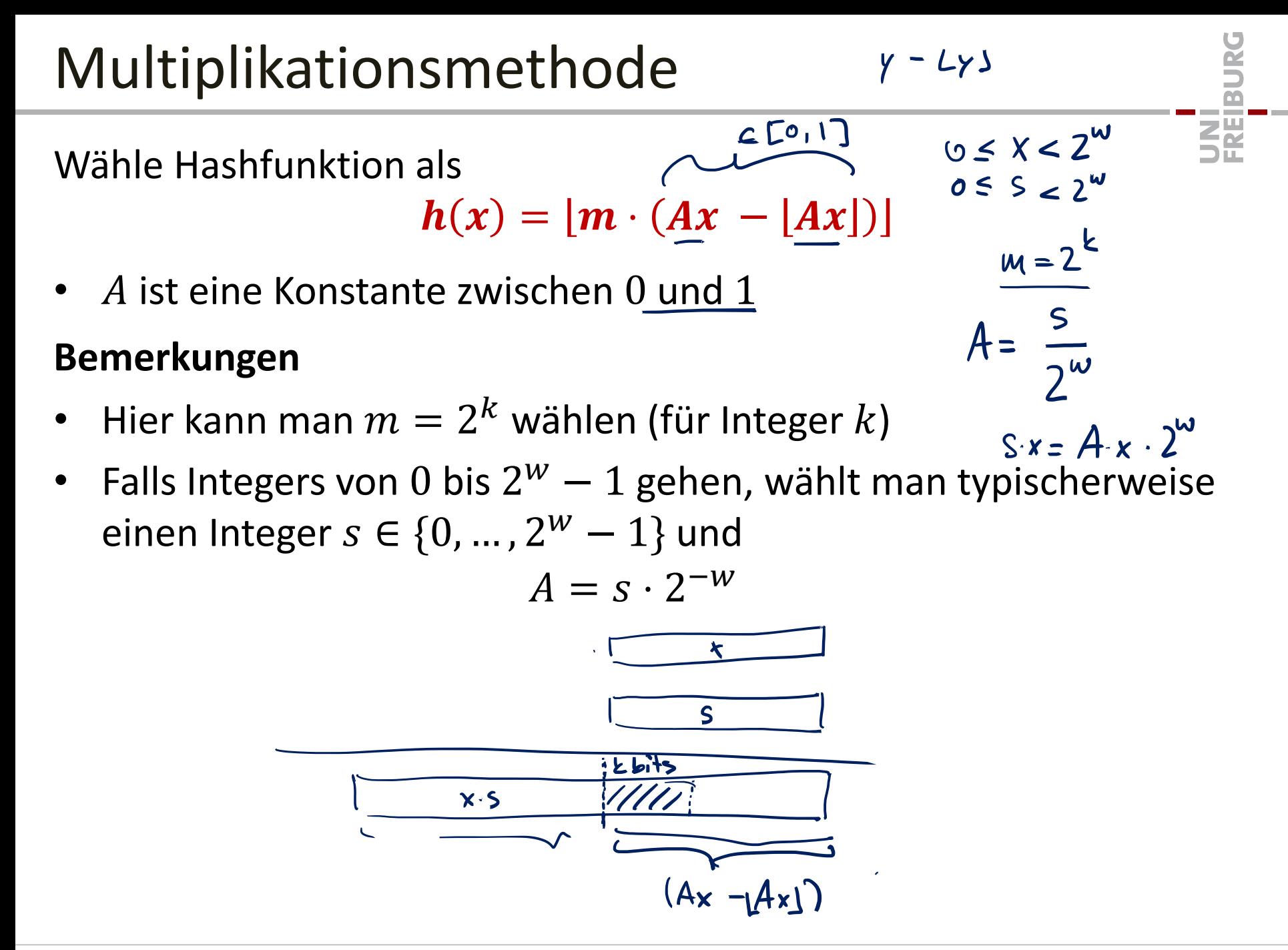

Wähle Hashfunktion als

 $h(x) = |m \cdot (Ax - |Ax|)|$ 

•  $\boldsymbol{A}$  ist eine Konstante zwischen 0 und 1

**Bemerkungen**

- Hier kann man  $m=2^k$  wählen (für Integer  $k$ )
- Falls Integers von 0 bis  $2^w 1$  gehen, wählt man typischerweise einen Integer  $s \in \{0, ..., 2^w-1\}$  und  $A = s \cdot 2^{-w}$ 
	- $-$  Grundsätzlich funktioniert jedes A, in [Knuth; The Art of Comp. Progr. Vol. 3] wird empfohlen, dass

$$
A \approx \frac{\sqrt{5} - 1}{2} = 0.6180339887...
$$

# Zufällige Hashfunktionen

Falls  $h$  zufällig aus allen möglichen Funktionen ausgewählt wird:

$$
\forall x_1, x_2 : \Pr(h(x_1) = h(x_2)) = \frac{1}{m}
$$

#### **Problem:**

- eine solche Funktion kann nicht effizient repräsentiert und ausgewertet werden
	- Im Wesentlichen braucht man eine Tabelle mit allen möglichen Schlüsseln

#### **Idee:**

- Eine Funktion zufällig aus einem kleineren Bereich wählen
	- z.B. bei Multiplikationsmethode  $h(x) = [m \cdot (Ax [Ax])]$  einfach den Parameter A zufällig wählen
- Nicht ganz so gut, wie eine uniform zufällige Funktion, aber wenn man's richtig macht, funktioniert die Idee  $\rightarrow$  universelles Hashing

### Universelles Hashing I

### **Definition:**

- Sei  $S$  die Menge der mögl. Schlüssel und  $m$  die Grösse der Hashtab.
- Sei  $H$  eine Menge von Hashfunktionen  $S \rightarrow \{0, ..., m-1\}$

Die Menge H heisst c-universell, falls  $\frac{2u_1^2 \cdot h_2^2}{P_c(hux)h(y_1)} = \frac{1}{w}$  $\mathcal{H}$ 

$$
\forall x, y \in S : x \neq y \Longrightarrow |\{h \in \mathcal{H} : h(x) = h(y)\}| \leq c \cdot \frac{|\mathcal{H}|}{m}
$$

Mit anderen Worten, falls man h zufällig aus  $H$  wählt, dann gilt

$$
\forall \underline{x}, \underline{y} \in S : x \neq y \implies \Pr(h(x) = h(y)) \leq \frac{c}{m}
$$

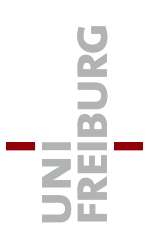

### **Theorem:**

- Sei  $H$  eine c-universelle Menge von Hashfkt.  $S \rightarrow \{0, ..., m-1\}$
- Sei  $X \subseteq S$  eine beliebige Menge von Schlüsseln
- Sei  $h \in \mathcal{H}$  eine zufällig gewählte Fkt. aus  $\mathcal{H}$
- Für ein gegebenes  $x \in X$  sei  $B_x := \{ y \in X : h(y) = h(x) \}$  $1+\alpha$
- $\overline{X}$ • Im Erwartungswert hat  $B_x$  Grösse  $\leq 1+c$ .  $=$   $|+ C \times$  $\overline{m}$  $\boldsymbol{\alpha}$

### **Konsequenz:**

Im Erwartungswert sind alle Listen kurz!

Şř

# Universelles Hashing III

• Gute universelle Mengen von Hashfunktionen existieren!

### **Beispiele:**

- m beliebig, p: Primzahl mit  $p > m$  und  $p \geq |S|$  $H$ : Menge der Fkt.  $h_{a,b}(x) = (a \cdot x + b) \bmod p \bmod m$ – wobei  $a, b \in S$ <br>  $C = \{a, b, c \in S\}$
- $124 = 1.10^{2} + 2.10^{1} + 1.10^{9}$ *m* beliebig,  $k = \lceil \log_m |S| \rceil$ , Parameter  $a \in S$ Basis m-Darstellung von  $a$ ,  $x$ :  $a = \sum_{i=0}^{k-1} a_i \cdot m^i$ ,  $x = \sum_{i=0}^{k-1} x_i \cdot m^i$  $\mathcal{H}$ : Menge der Fkt.  $h_a(x)=\left(\sum_{i=0}^{k-1} a_i\cdot x_i\right) \text{mod } m$

$$
192 s
$$

SÃ

 $M = w^{O(1)}$ 

 $a = a_{k_1} a_{k_2} ... a_{n_k}$ 

# Hashing mit offener Adressierung

### **Ziel:**

- Speichere alles direkt in der Hashtabelle (im Array)
- offene Adressierung = geschlossenes Hashing
- keine Listen

### **Grundidee:**

- Bei Kollisionen müssen alternative Einträge zur Verfügung stehen
- $h(x, 0)$ ,  $h(x, 1)$ ,  $h(x, 2)$ , ...,  $h(x, m-1)$ • Erweitere Hashfunktion zu  $h: S \times \{0, \ldots, m-1\} \rightarrow \{0, \ldots, m-1\}$ 
	- Für jedes  $x \in S$  sollte  $h(x, i)$  durch alle  $m$  Werte gehen (für versch. i)
- Zugriff (schreiben/lesen) zu Element mit Schlüssel  $x$ :
	- Versuche der Reihe nach an den Positionen

 $h(x, 0)$ ,  $h(x, 1)$ ,  $h(x, 2)$ , ...,  $h(x, m - 1)$ 

**Z₩** 

### Lineares Sondieren

**Idee:**

 $(x)$  $h(x,0) = h(x)$ 

Falls  $h(x)$  besetzt, versuche die nachfolgende Position:

 $h(x, i) = (h(x) + i) \mod m$ 

$$
f\ddot{u}r \, i = 0, ..., m-1
$$

• **Beispiel:**

Füge folgende Schlüssel ein

$$
- x_1, h(x_1) = 3
$$
  

$$
- x_2, h(x_2) = 5
$$
  

$$
- x_3, h(x_3) = 3
$$

$$
- x_4, h(x_4) = 8
$$

$$
- x_5, h(x_5) = 4
$$

$$
- x_6, h(x_6) = 6
$$

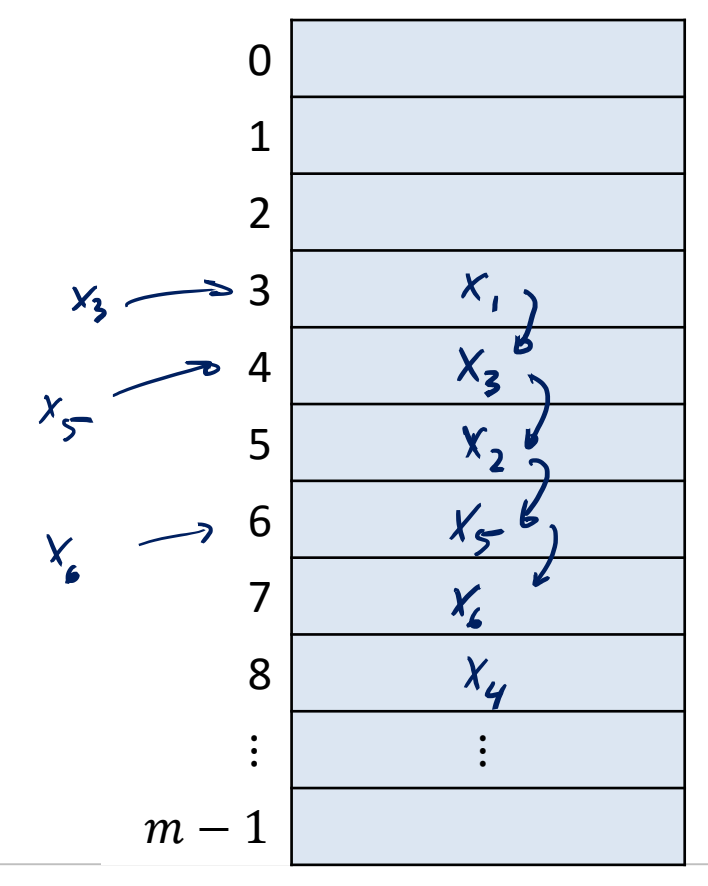

– …

SË

### Lineares Sondieren

### **Vorteile:**

- sehr einfach zu implementieren
- alle Arraypositionen werden angeschaut
- gute Cache-Lokalität

### **Nachteile:**

- Sobald es Kollisionen gibt, bilden sich Cluster
- Cluster wachsen, wenn man in irgendeine Position des Clusters "hineinhasht"
- Cluster der Grösse  $k$  wachsen in jedem Schritt mit Wahrscheinlichkeit  $(k + 1)/m$
- Je grösser die Cluster, desto schneller wachsen sie!!

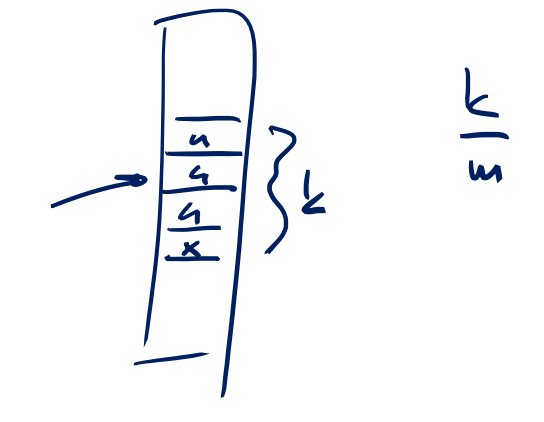

### **Idee:**

• Nehme Sequenz, welche nicht zu Cluster führt:

 $h(x, i) = (h(x) + c_1 i + c_2 i^2) \text{ mod } m$ für  $i = 0, ..., m - 1$  $h(x) = h(y)$ 

### **Vorteil:**

- ergibt keine zusammenhängenden Cluster
- deckt bei geschickter Wahl der Parameter auch alle  $m$  Positionen ab

### **Nachteil:**

- kann immer noch zu einer Art Cluster-Bildung führen
- Problem: der erste Hashwert bestimmt die ganze Sequenz!
- Asympt. im besten Fall so gut, wie Hashing mit verketteten Listen

### Ziel: Verwende mehr als m verschiedene Abfolgen von Positionen

**Idee:** Benutze zwei Hashfunktionen

 $h(x) = h_1(y)$ 

 $h(x, i) = (h_1(x) + i \cdot h_2(x)) \text{ mod } m$ 

### **Vorteile:**

- Sondierungsfunktion hängt in zwei Arten von  $x$  ab
- Vermeidet die Nachteile von linearem und quadr. Sondieren
- Wahrscheinlichkeit, dass zwei Schlüssel x und  $x'$  die gleiche Positionsfolge erzeugen:

$$
h_1(x) = h_1(x') \wedge h_2(x) = h_2(x') =
$$

$$
2 \implies \sqrt{\text{VSK}} = \frac{1}{m^2}
$$

• Funktioniert in der Praxis sehr gut!